# **INTERPRETARE APLICATIE POSTCALCUL**

# **V e r s i u n e : D e m o g e n e r i c**

### **d e c e m b r i e 2 0 1 5**

*h t t p : / / w w w . h o m e c o n t . r o / p o s t c a l c u l . h t m*

### **C u p r i n s :**

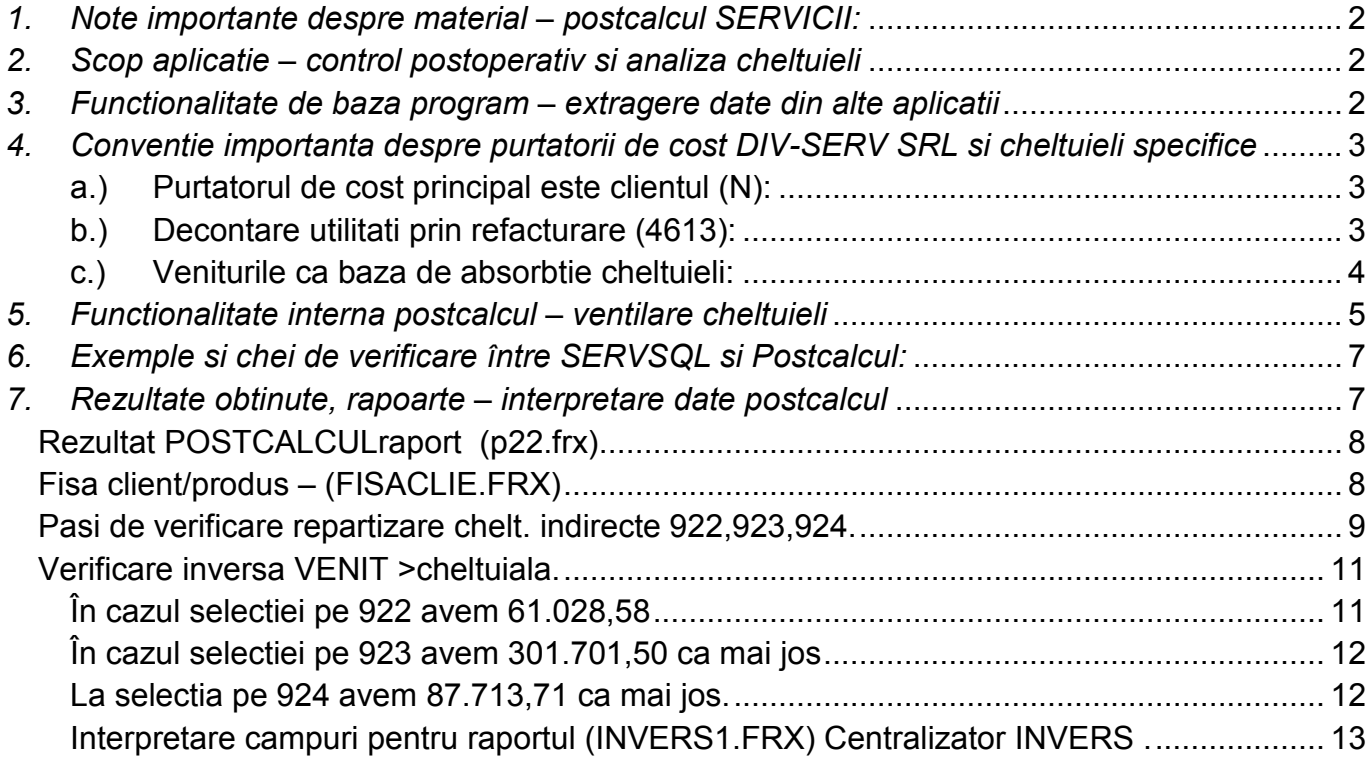

# *1. Note importante despre material – postcalcul SERVICII:*

Modelul economic din prezenta lucrare este aplicabil doar la firmele prestatoare de SERVICII si eventual (partial) a celor care lucreaza pe proiecte.

Nu cautati tratarea modelelor de productie sau comert aici ca nu veti gasi.

Fiind vorba doar de servicii, stocurile si descarcarea lor nu sunt tratate în detaliu aici.

Pentru firmele de PRODUCTIE si comert exista alte documentatii separate pentru:

- 1. modelul *productie de serie automotive;*
- 2. separat pentru productie pe baza de *comanda/unicat;*
- 3. separat pentru productie *mica pe loturi.*
- 4. separat pentru *comert /distributie*

*Toate cele de mai sus* au în centru functionalitatea stocurilor respectiv FIFO sau CMP sau *identificare specifica* dupa caz urmarind pretul de stoc complet inclusiv CTA.

Exista sub -variante de postcalcul ce executa si suplinesc în amonte lipsa de functionalitate a aplicatiilor ERP anglo-saxone care NU permit calculul de descarcare K pentru materii prime si materiale si nici identificarea specifica a pretului de stoc de cumparare inclusiv CTA.

Programele externe de contabilitate la care se face referire respectiv SERVSQL si de salarii WINSAL au nume fictiv si pot fi oricare din aplicatiile financiar contabile consacrate de pe piata din Romania

**Versiune**: Demo generic

## *2. Scop aplicatie – control postoperativ si analiza cheltuieli*

Aplicatia de postcalcul prin momentul prelucrarii datelor si al rapoartele obtinute se încadreaza la categoria aplicatiilor pentru controlul datelor postoperativ adica ulterior petrecerii evenimentului financiar/contabil. Aplicatia nu este în timp real - este *asincrona* (def. asincron:"*Care nu se face, nu se petrece în același timp"*)

În practica de specialitate se cunosc trei tipuri de control:

- 1. control preventiv (sau anticipat);
- 2. control operativ (sau concomitent);
- 3. control postoperativ (sau ulterior).

Aplicatia ofera în principal suport doar pentru punctul 3 (control postoperativ sau ulterior). **Atentie!:**Exemplele folosite în material sunt generice si au scop didactic pentru a usura întelegerea functionarii aplicatiei.

# *3. Functionalitate de baza program – extragere date din alte aplicatii*

Programul de postcalcul preia date financiar-contabile din aplicatii exterene (în cazul DIV-SERV SRL avem SERVSQL ca aplicatie fin-contabila si din WINSAL-salarii).

Datele sunt extrase din aplicatiile externe si sunt depozitate intern în aplicatia de postcalcul. Nu se intervine sub nici o forma în aplicatiile externe (conexiunile sunt readonly).

Datele sunt extrase asa cum sunt operate în cele doua aplicatii. Se considera ca datele extrase din cele doua aplicatii au urmatorul comportament:

- sunt corecte, neredundante,
- sunt validate/postate adica sunt finale,
- confera imaginea patrimoniala corecta a conturilor de activ/pasiv,
- practic nota contabila ajunge în forma sa atomica în POSTCALCUL asa cum a fost operata.
- Datele sunt extrase pe perioada financiara de minim 1 luna finaciara si maxim 12 luni (1 an) putandu-se face si analize clasice de 1 luna si extinse pe mai multe luni pana la un an financiar.

**Tratare erori:** În cazul în care din programul de postcalcul se observa erori valorice sau erori de încadrare contabila acestea nu se modifica în POSTCALCUL!. Operatorul va modifica în SERVSQL/WINSAL grupul de note contabile incorecte si va mai extrage înca o data datele în POSTCALCUL. Modificarea facuta în SERVSQL/WINSAL va apare cu noile atribute/valori în postcalcul.

În termeni tehnici programul de postcalcul ofera o imagine 1:1 (unu la unu) a contabilitatii din SERVSQL/WINSAL.

## *4. Conventie importanta despre purtatorii de cost DIV-SERV SRL si cheltuieli specifice*

### **a.) Purtatorul de cost principal este clientul (N):**

În urma analizei s-a hotarat ca *purtatorul principal de cost* (cel care absoarbe toate cheltuielile directe si indirecte) sa fie clientul (N). Un client poate avea cel putin unul din cele 3 venituri de baza (sau toate trei) respectiv chirie (SPAT), servicii (SERV), parcare (PARC). Subcontuile folosite sunt: 100.001, 100.002, 100.003. Un client mai poate avea si *alte venituri* prinse la "ALTE" cu subconturile de la 100.004 la 100.015.

Un client mai poate avea si chletuieli si venituri din utilitati (4613) prinse în 921UTIL si VenitUTIL.

### **b.) Decontare utilitati prin refacturare (4613):**

Dintre aceste venituri de mai sus exista un venit special numit *venit din utilitati* (decontare UTILITATI) ce se evidentiaza prin refacturare catre clientii ce consuma utilitati în MALL-ul DIV-SERv SRL (energie electrica, apa, caldura). El este evidentiat în SERVSQL si Postcalcul prin intermediul contului 4613.

**Prin conventie**: ce se consuma se si (re)factureaza în proportie de 100% (1:1) astfel încat în SERVSQL cheltuiala cu utilitatile nu apare deloc pe cont de clasa 6 (apare în 4613) dar în postcalcul apare ca cheltuiala speciala asimilata lui 921 (directe). Fara aceasta componenta de cheltuiala (4613) costul nu ar fi complet deoarece cumpara utilitati pe care o parte le foloseste in *interes propriu* (605x) si o parte o *refactureaza la clientii* din MALL (4613) .

**Cheie de verificare cost utilitati:** De aici apare si diferenta între *cost* total SERVSQL si *cost* total Postcalcul în sensul ca SERVSQL + 4613 va trebui sa bata cu total 921 pentru directe si cu total cost din postcalcul. (cheltuielile din SERVSQL sunt mai mici decat postcalcul – diferenta e chiar 4613)

Costul pe mp (m**<sup>2</sup>** ): Baza principala de repartitie pe fiecare client apoi este detaliat în final pe *MP (*(m**<sup>2</sup>** /*metrul patrat)* urmarindu-se costul si venitul la nivel de MP de închiriere spatiu. Sunt luate în calcul doar contractele pe clientii activi din perioada. Spatiile neutilizate nu sunt luate în calcul.

#### **c.) Veniturile ca baza de absorbtie cheltuieli:**

Daca la firmele de productie se alege ca metoda de repartizare a chelt. indirecte *cheltuielile cu munca vie* (salarii directe), *numar de ore manopera* sau *valoare materii prime* si *materiale* înglobate în finit deoarece acestea sunt o constanta în procesul de productie în cazul DIV-SERV SRL **singura constanta lunara** ce ar permite absorbtia este *cantitatea de venit* adusa de fiecare client în parte. În concluzie cheltuielile indirecte se repartizeaza contextual pe cele 3 tipuri de venit pe care un client le poate aduce lunar sau chiar pe suma lor.

## *5. Functionalitate interna postcalcul – ventilare cheltuieli*

Dupa ce datele sunt extrase din aplicatiile externe pe local în aplicatia de postcalcul acestea sunt prelucrate pe baza unor reguli stabiliite pentru a se obtine rezultatele specifice activitatii de postcalculatie a costurilor. Datele sunt reasezate pe centre de cost, purtatori de cost fiind "ventilate" direct sau pe baza unor chei de repartitie catre purtatorul final adica spre client si spre MP(m**<sup>2</sup>** ).

Principalul mijloc de regrupare/ventilare a cheltuielilor si veniturilor este tabela *regula1.dbf* care poate fi accesata de la butonul verde "*Reguli centre de cost*". Au fost identificate trei categorii de purtatori mari în activitatea economica a DIV-SERV SRL. Acestia sunt:

1. **Clientii** – sunt coduri de tip N identificate prin cod de genul N0002 (SANDOZ) **Exemplu**:

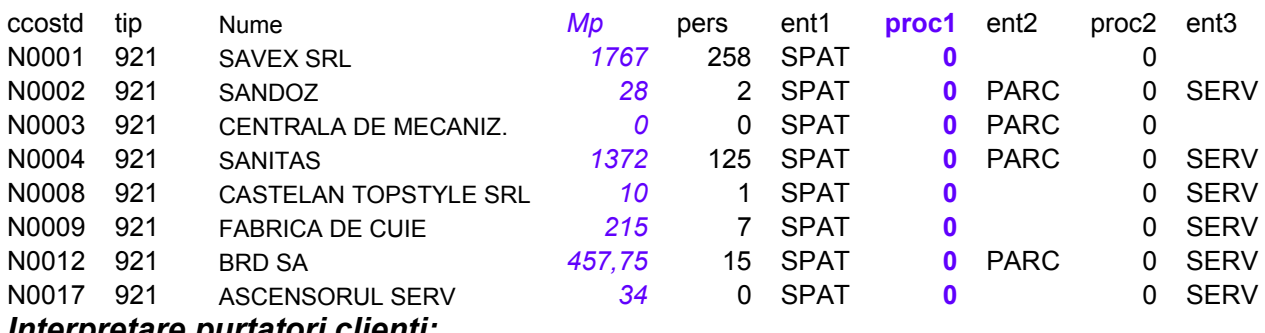

#### *<i>Interpretare purtatori*

Codul N0001 se numeste SAVEX SRL. Este un client si este considerat purtator de cost de baza fiind marcat cu 921. El foloseste 1767 mp suprafata închiriata si detine o medie de 258 persoane lunar. El detine doar contract de chirie (SPAT).

Se observa ca urmatorul client N0002 SANDOZ are doar 28 mp, 2 persoane dar detine contracte de chirie (SPAT), parcare (PARC) si servicii (SERV) ocazionand 3 tipuri de venituri.

2. **Salariatii** – sunt coduri de tip **S** - practic acestea sunt marcile pe care se ocazioneaza cheltuieli cu salarii de exemplu:

 S50658 (DUMITRESCU DOINA) are marca S50658 si cheltuielile ocazionate cu acesta se duc toate în cheltuieli indirecte 923 (sau 922) in functie de organigrama.

Se observa ca la Vasilescu Ion cheltuielile vor fi ventilate la regie de intreprindere CGI 924 iar la ANDREA ESCA cheltuielile sunt trimise la auxiliare 922 deoarece aceasta presteaza o activitate corespunzatoare auxiliara.

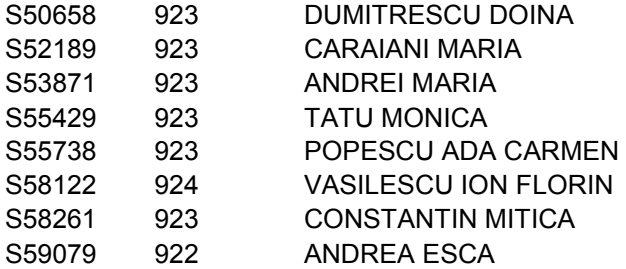

3. **Centrele de cost/prestatii** – sunt coduri numerice de genul *2.7.01* (SPATII COMUNE MALL). Acestea au rolul de a identifica un centru de cost generic sau individual sau o grupa de cheltuieli.

În cadrul centrelor de cost de tip grupa de cheltuieli regasim o multitudine de grupari specifice DIV-SERV SRL create în scop de detaliere pe destinatii a cheltuielilor. Postcalculul a venit si cu ventilarea acesor grupe catre conturile de clasa 9 astfel:

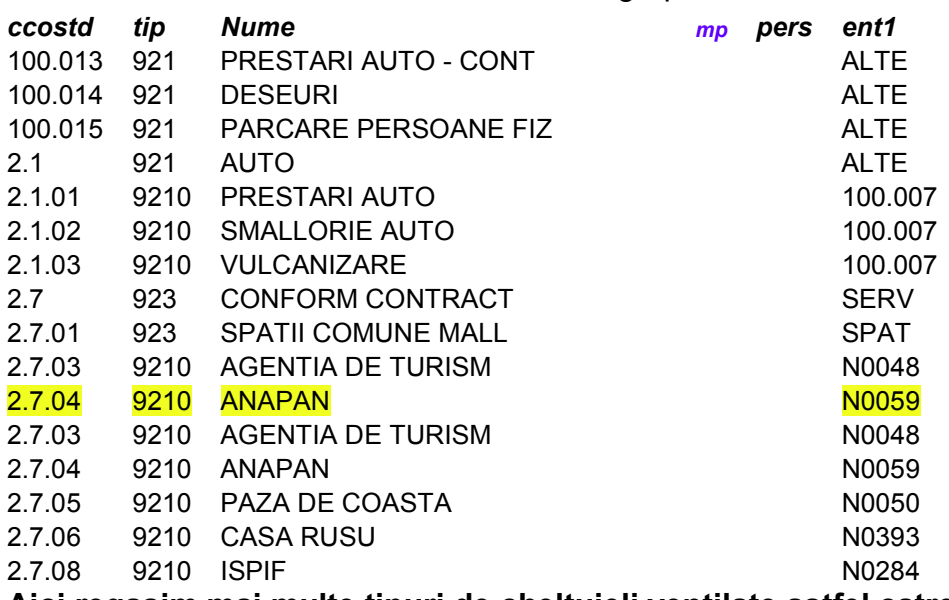

#### **Aici regasim mai multe tipuri de cheltuieli ventilate astfel catre purtatori:**

2.1 - Auto este o cheltuiala directe de tip 921 care se duce direct catre venitul ocazionat de 100.007

2.7 - Conform contract este o cheltuiala indirecta 923 care se duce catre toti clientii care au venituri din SERVICII

2.7.01 - Spatii comune MALL este o cheltuiala indirecta 923 care se va îngloba în costul tuturor clientilor (N) care au contracte de chirie (SPAT)

2.7.04 - ANAPAN este o cheltuiala directa care se va duce doar catre clientul N0059.

### *6. Exemple si chei de verificare între SERVSQL si Postcalcul:*

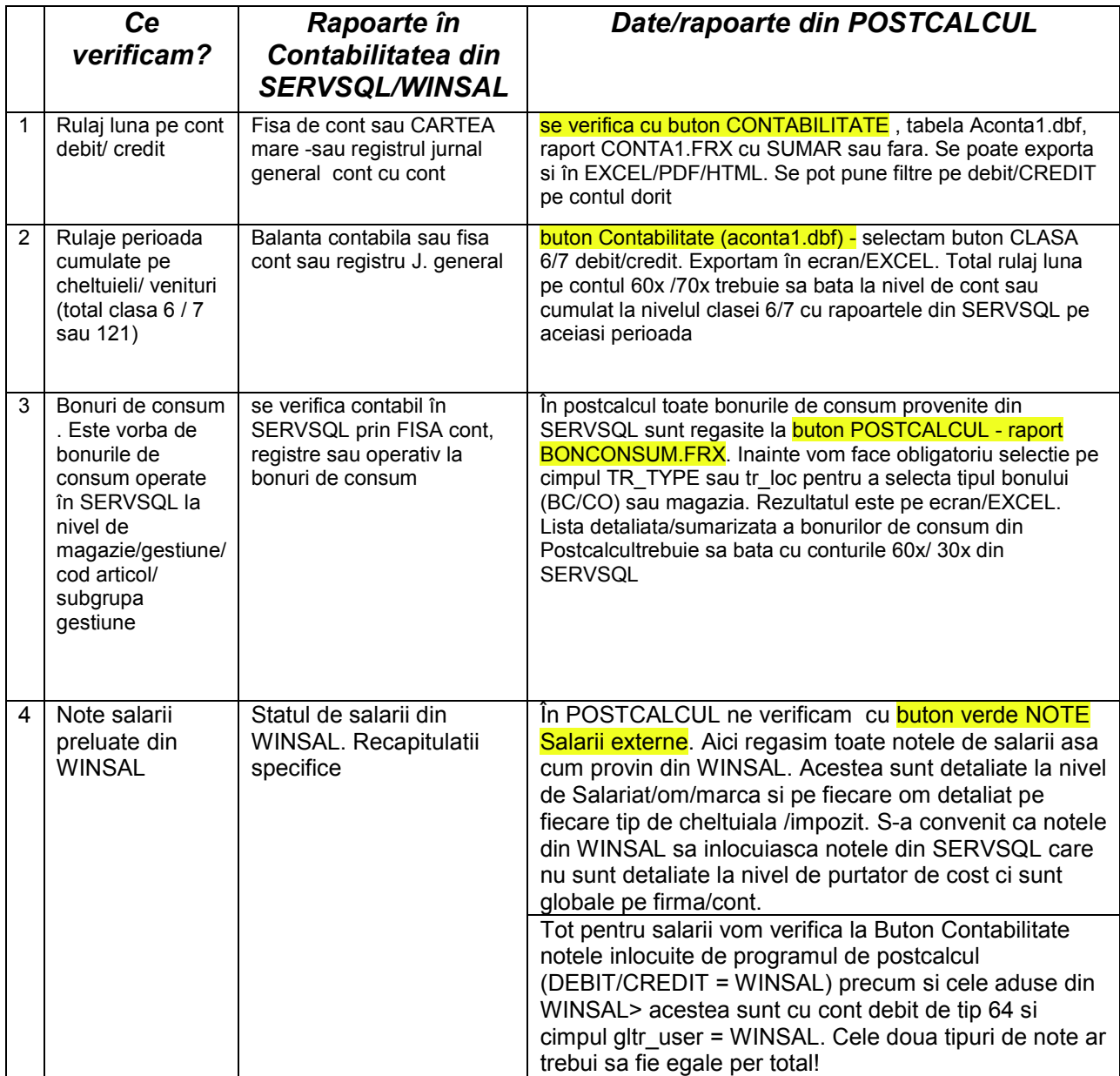

## *7. Rezultate obtinute, rapoarte – interpretare date postcalcul*

Accesare rapoarte principale.

Cele mai importante rapoarte se acceseaza de la butoanele de mai jos:

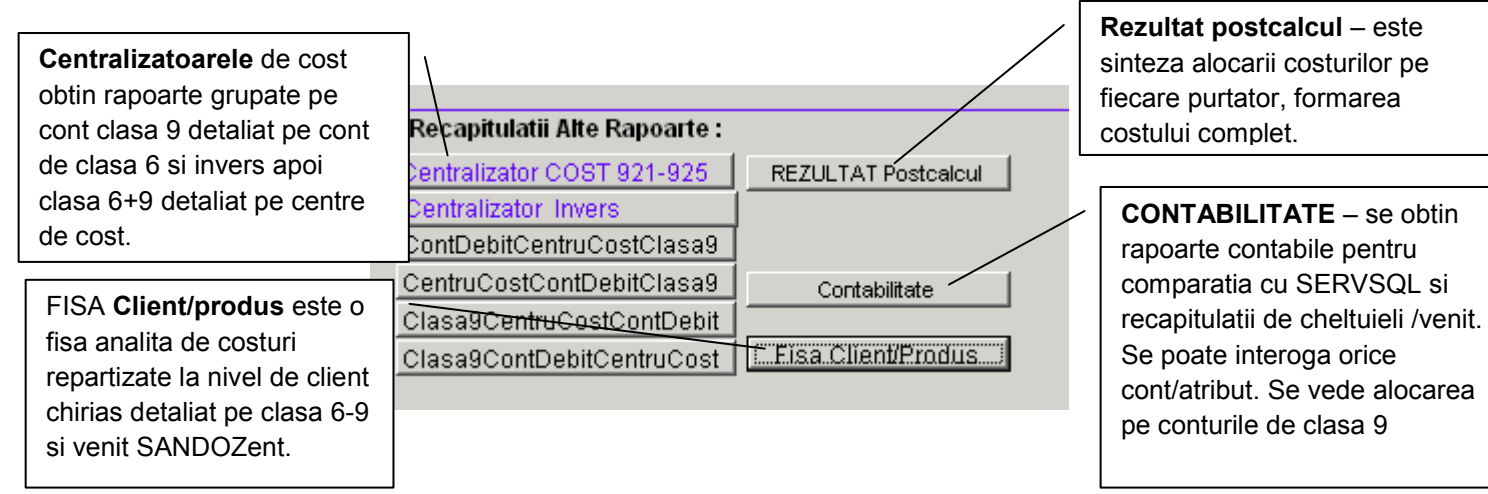

#### *Rezultat POSTCALCULraport (p22.frx)*

Analizam clientul (Client teste PREST N0078) ca exemplu.

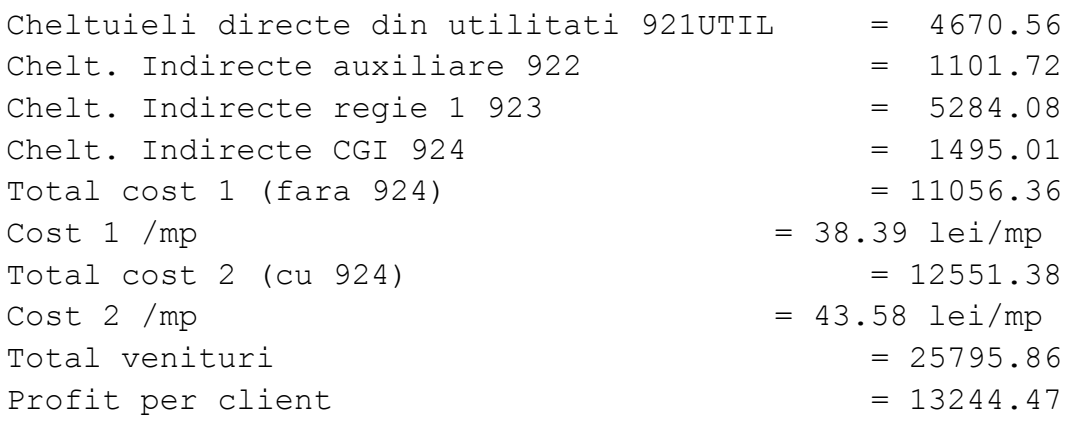

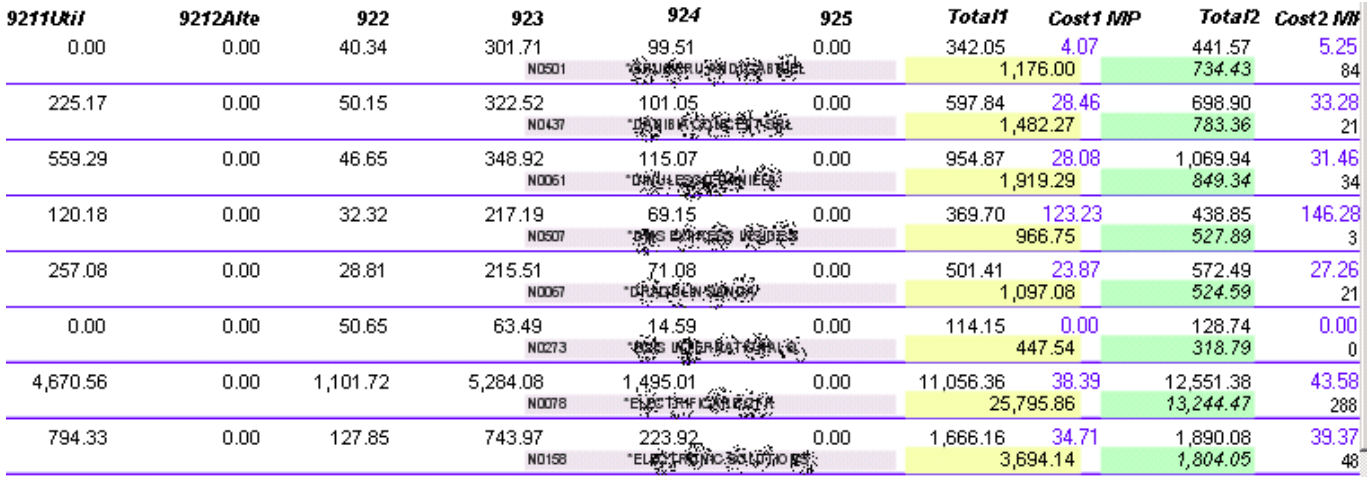

### *Fisa client/produs – (FISACLIE.FRX)*

Acelasi lucru pentru N0078 prin fisa clientului – Fisa Client/Produs.

Se observa ca veniturile de 25795.86 se detaliaza pe patru (4) tipuri de venit la care se mai adauga si venitul refacturat din utilitati de 4670.56 (cont 4613) care se inchide cu cheltuiala din \_9211 cu utilitatile de 4670.56

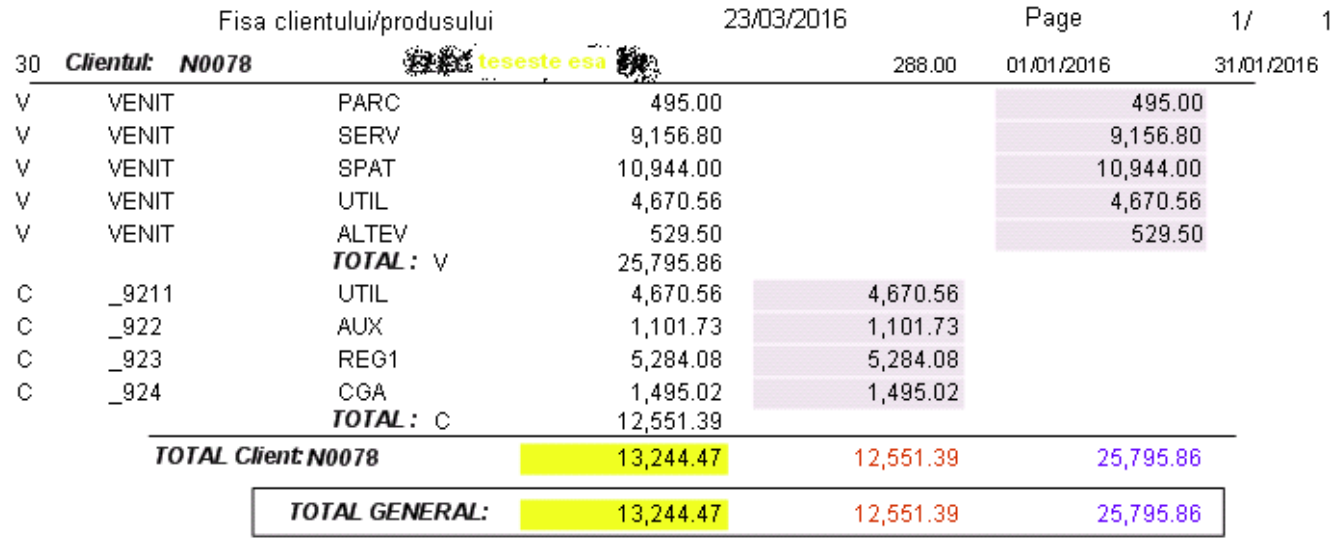

Verificarea încrucisata **total cheltuieli** conta SERVSQL versus fisa client POSTCALCUL (FISACLIE.frx) versus rezultat postcalcul P22.frx se poate face astfel.

Una din cheile importante ale aplicatiei o constituie repartizarea completa catre purtatori a cheltuielilor indirecte 922,923 si 924 deoarece cheltuielile directe 921x se recunosc imediat si se repartizeaza cu mai mare usurinta fiindca se duc direct pe purtator.

### *Pasi de verificare repartizare chelt. indirecte 922,923,924.*

1. Se selecteaza din *buton CONTABILITATE* raport (CONTA1.FRX = sumarizat) filtru pe campul *\_unde = 922 sau 923 sau 924*.

Asta înseamna ca toate cheltuielile (conturile de clasa 6) din SERVSQL au primit corect un identificator de clasa 9 (prin intermediul fisierului REGULA1 explicat mai sus) si au urmatoarea valoare:

 $922 = 61.028.58$  $923 = 301.701.50$ 924 = 87.713.71

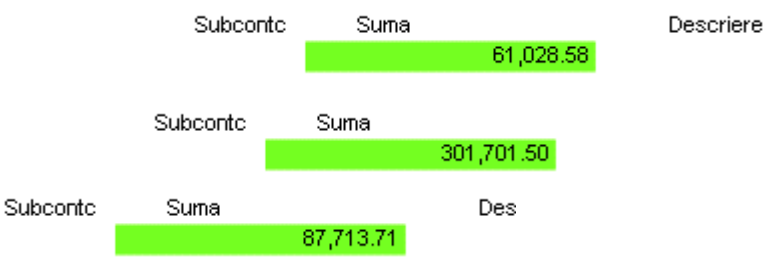

2. Se verifica apoi raportul *p22.frx* din Rezultat postcalcul daca pe totalul coloanelor 922,923,924 avem aceleasi sume provenite din SERVSQL dar de data asta repartizate de postcalcul catre toti purtatorii principali de tip N (clienti). Se selecteaza pt. usurinta interogarii campul ELCH = 706. Verificarea se face cu *banda total din subsol astfel*:

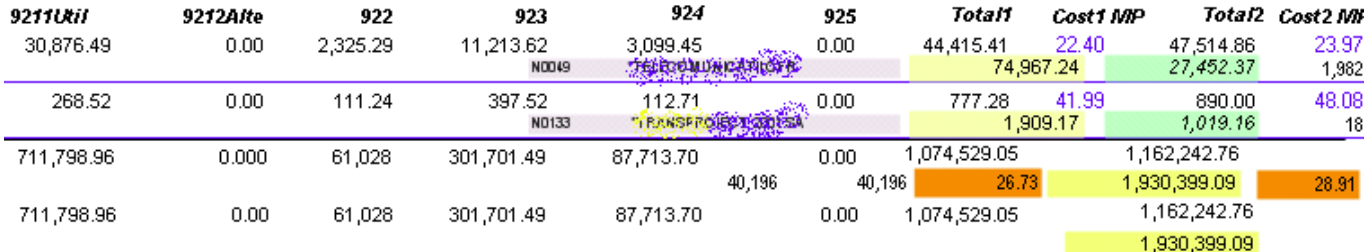

Raportul de mai sus surprinde doar ultimii doi clienti si este urmat de total. Pe paginile anterioare se regasec toti clientii.

Se observa ca sumele TOTALE de sub 922,923,924 sunt egale cu cele de mai sus. Asta inseamna ca sumele provenite din cheltuieli SERVSQL au fost ventilate corect catre conturile de clasa 9 si apoi au fost repartizate contextual pentru fiecare client în parte N în functie de tipul venitului acestuia.

Se mai observa ca costul total pe firma per MP propus de sistem pe luna calculata în urma calculelor este de 28.91 la cost complet si 26.73 la cost partial (fara 924).

Acelasi cost în detaliu pe fiecare client în parte este diferit în functie de cantitatea de venit adusa si de modul contextual de absorbtie al fiecarei cheltuieli indirecte astfel:

- Pentru Telecomunicatii PREST (N0049) avem cost1 = 22.40 si cost2 = 23.97
- Pentru Transproiect 2001 Sa (N0133) avem 41.99 si 48.08.

Se verifica una din recapitulatiile centralizator –de exemplu buton albastru *Centralizator cost 921-925.* Se poate folosi raportul UNDE5055.FRX de ex.

Dupa listarea în format sumarizat (de preferat) obtinem urmatoarele recapitulatii pe clasa 9. Se observa ca recapitulatiile contin *aceleasi totaluri ca mai sus pe 922,923,924*.

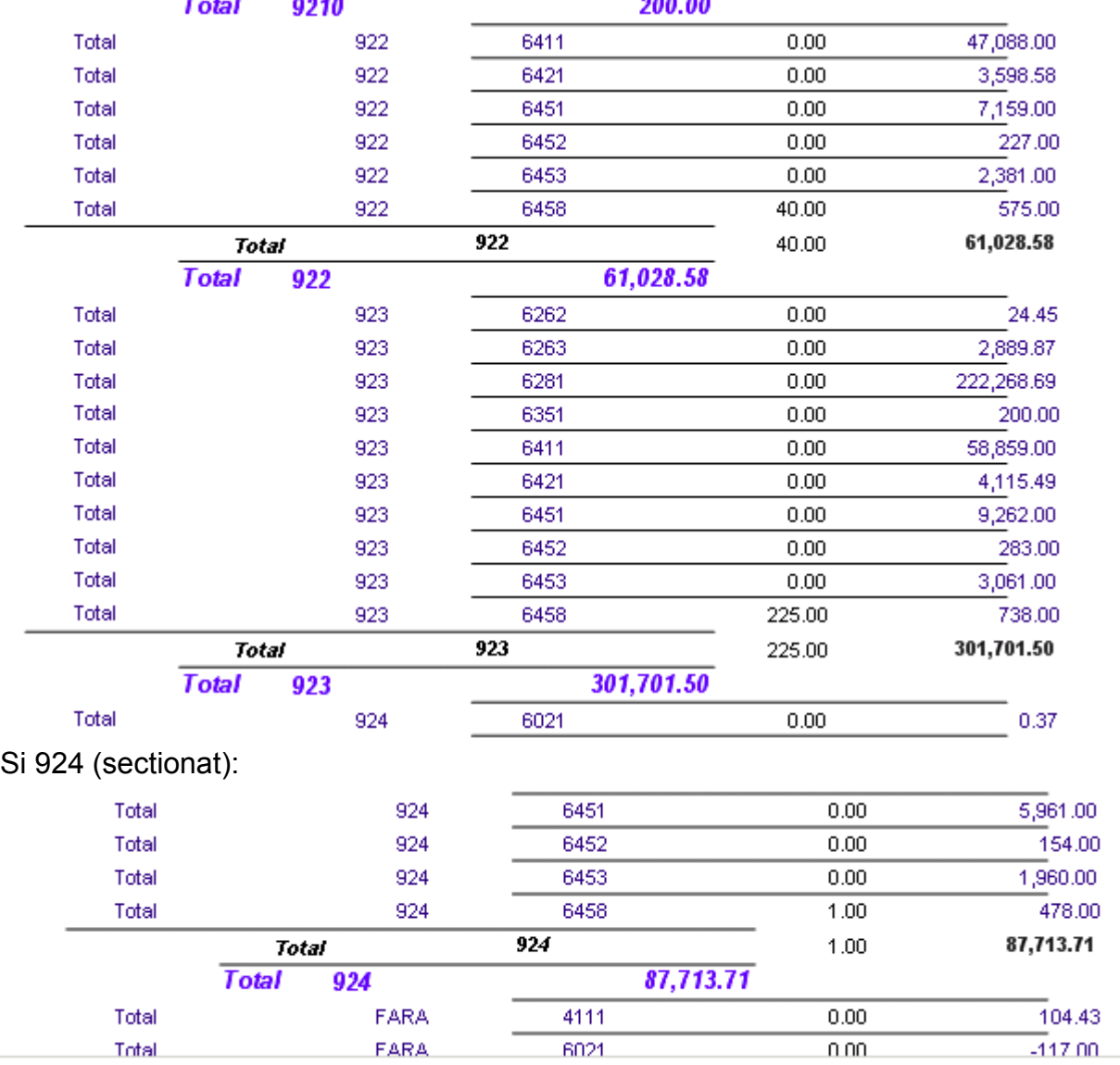

O verificare importanta o putem face pe cheltuielile care nu au marcat cont de clasa 9 pe ele. Acestea au marcat un identificator special numit FARA. Asta poate înseamna ca:

- 1. Programul de postcalcul le-a evitat la repartitie intentionat deoarece reprezinta cheltuieli care uzual nu se repartizeaza cum ar fi *607,635x,658x* sau provizioane.
- 2. Programul are o eroare de calcul si trebuie reemediata.
- 3. Utilizatorul nu a prevazut o repartitie pentru acea cheltuiala în fisierul REGULA1 si trebuie se revizuiasca regulile de repartitie.

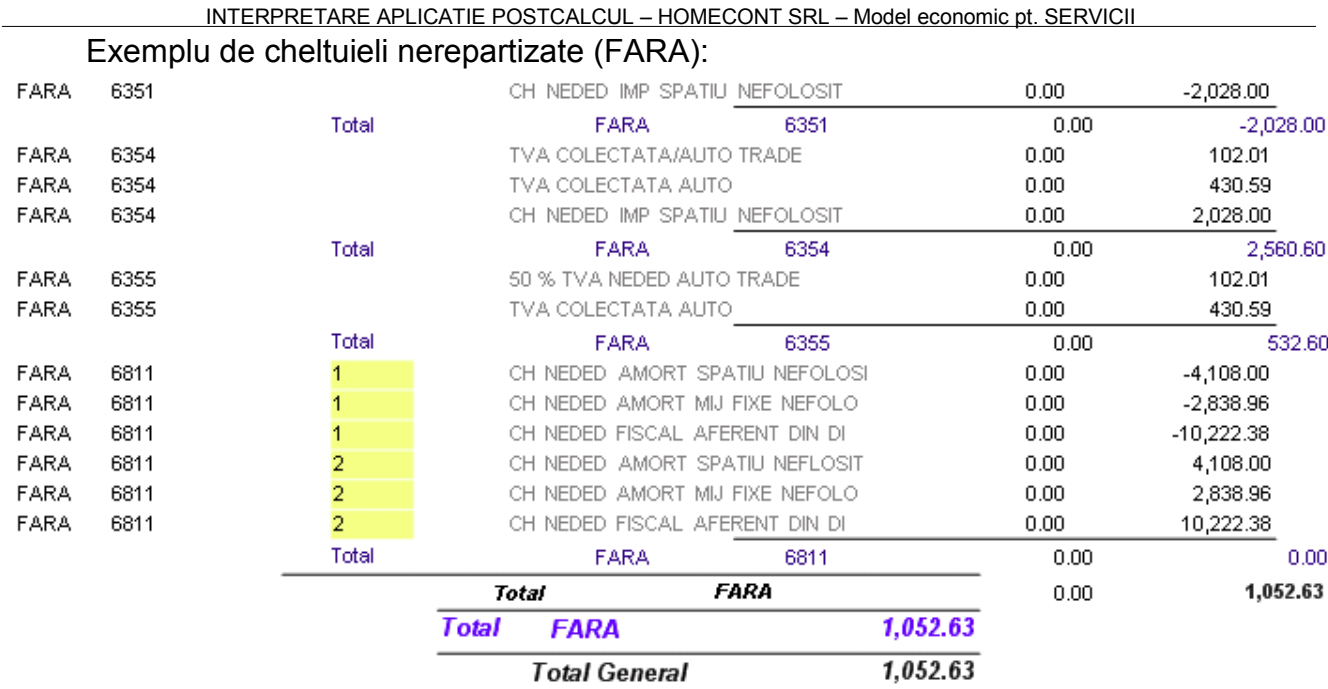

#### *Verificare inversa VENIT >cheltuiala.*

Daca prin rapoartele si verificarile de mai sus am verificat modul prin care unei cheltuieli provenite din SERVSQL i se asociaza un cont de clasa 9 prin intermediul fisierului REGULA1. Apoi aceasta cheltuiala se duce catre clientul X (purtator) ca cheltuiala directa 921x sau indirecta 922,923,924 si formeaza costul complet al acestuia se pune intrebarea *care este relatia inversa dinspre venituri spre cheltuieli* ?

Aici se încearca sa se raspunda la întrebare astfel:

Fiecare tip de venit (din CHIRIE, din Utilitati, din servici sau alte venituri) ce cheltuieli au absorbit (clasa 6) si de ce tip (clasa 9).

Acest lucru se obtine de la butonul albastru "Centralizator INVERS" care scoate urmatorul raport de mai jos. Am selectat în EXCEL ca e mai elocvent. Am folosit aceleasi selectii ca mai sus pe 922,923,924 si am obtinut aceleasi suma numai ca au o alta componenta ca mai sus:

#### **În cazul selectiei pe 922 avem 61.028,58**

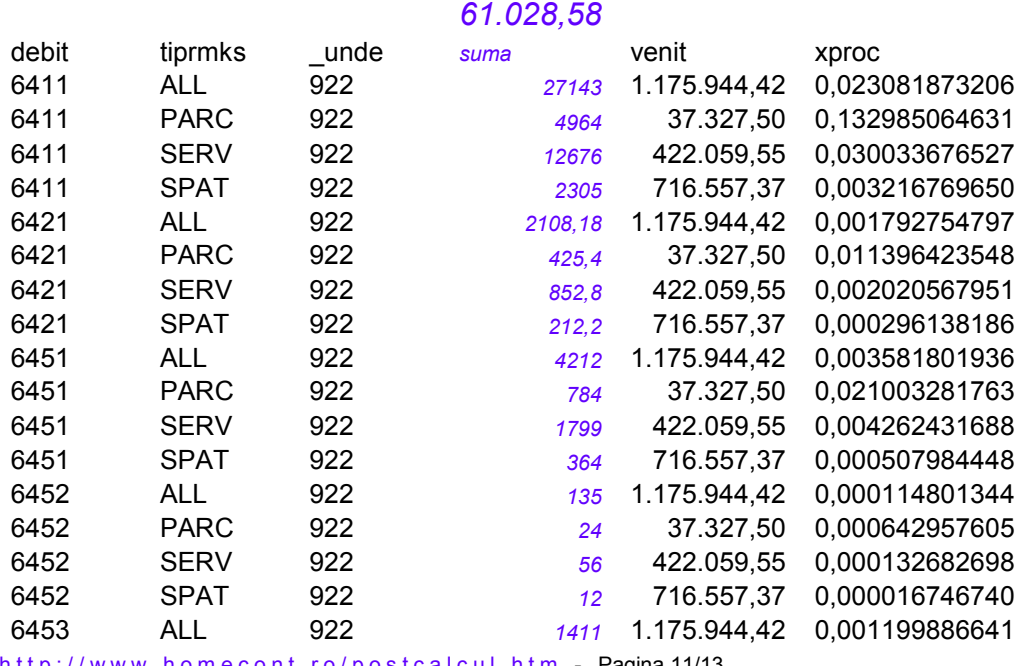

h o m e c o n t . r o / p o s t c a l c u l . h t m - Pagina 11/13

#### INTERPRETARE APLICATIE POSTCALCUL – HOMECONT SRL – Model economic pt. SERVICII

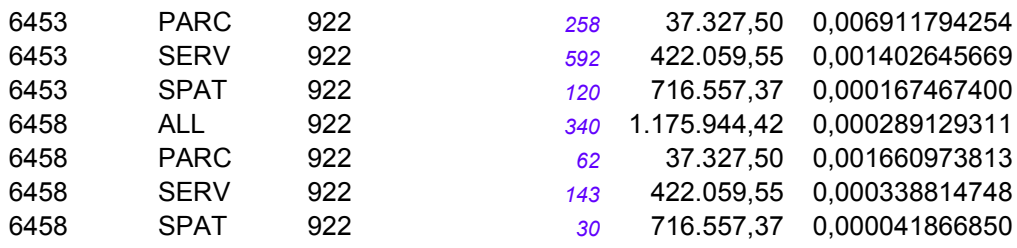

### **În cazul selectiei pe 923 avem 301.701,50 ca mai jos**

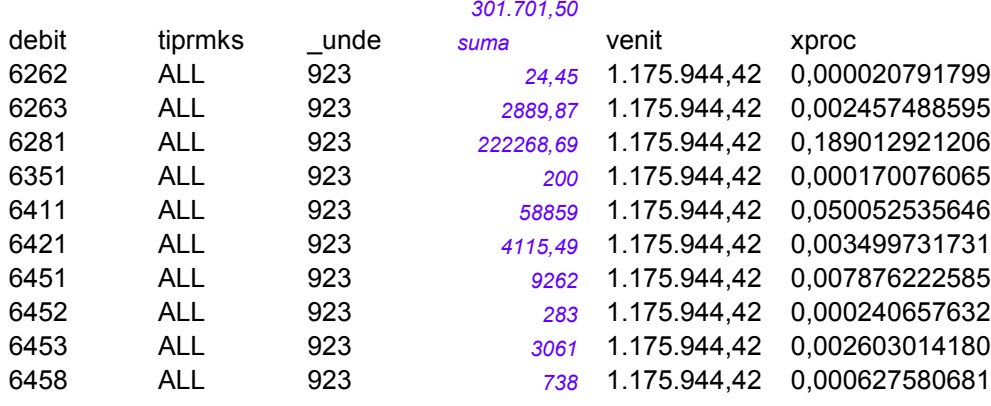

### **La selectia pe 924 avem 87.713,71 ca mai jos.**

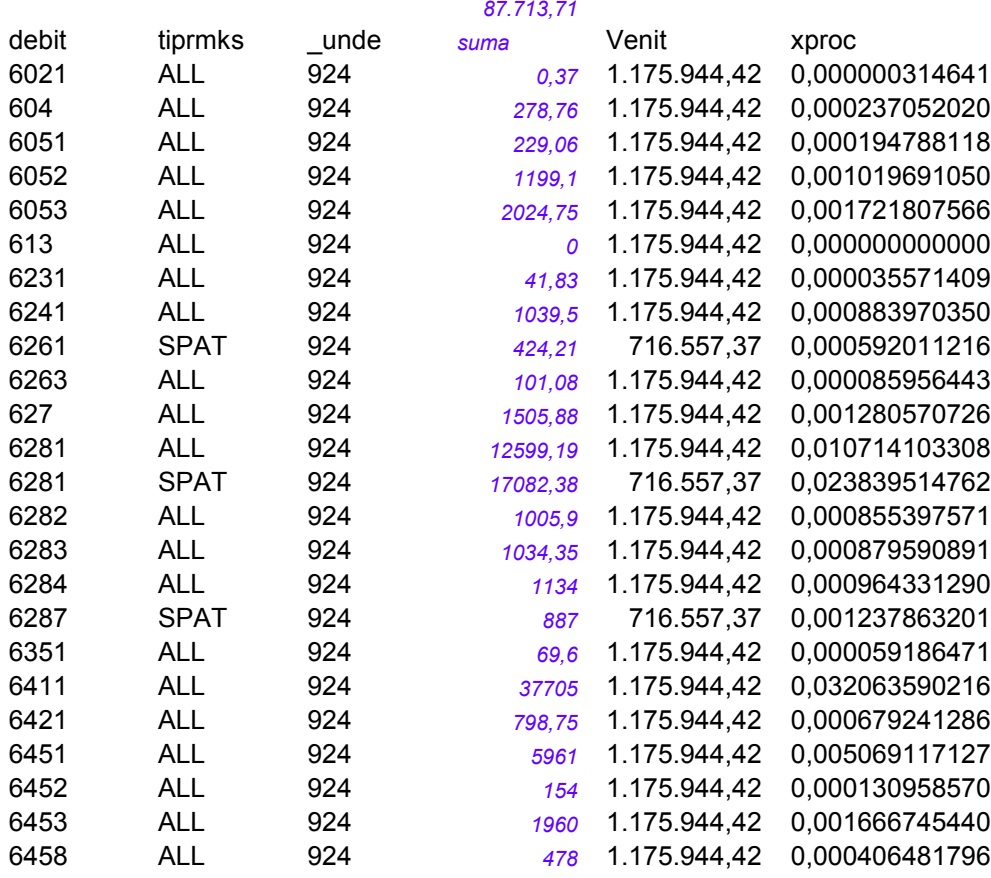

#### **Interpretare campuri pentru raportul (INVERS1.FRX) Centralizator INVERS .**

DEBIT = 60xx – este contul de cheltuiala repartizat din SERVSQL

Tiprmks = este tipul de venit care absoarbe cheltuiala unde ALL =toate, SPAT = chirie, SERV= servicii iar PARC= parcare

\_UNDE = corespondentul de clasa 9 prin care am ventilat cheltuiala de clasa 6 din SERVSQL SUMA= suma repartizata

VENIT = valoarea venitului pe care se repartizeaza cheltuiala

XPROC = procent de control prin care s-a repartizat cheltuiala catre venit.

**d e c e m b r i e 2 0 1 5**  *h t t p : / / w w w . h o m e c o n t . r o / p o s t c a l c u l . h t m*